## Screen capturing in Android 10 and newer

When building screen sharing application targeted to Android 10 (API level 29) and newer, it is [necessary](https://developer.android.com/reference/android/media/projection/MediaProjectionManager) to launch a [foreground](file:///opt/TeamCityAgent/work/e8d9ff752ef6fac0/site/ANDROIDSDK11/Stream_publishing_from_Android_application_in_background_mode/) service of type

ServiceInfo.FOREGROUND\_SERVICE\_TYPE\_MEDIA\_PROJECTION before requesting permissions to capture screen

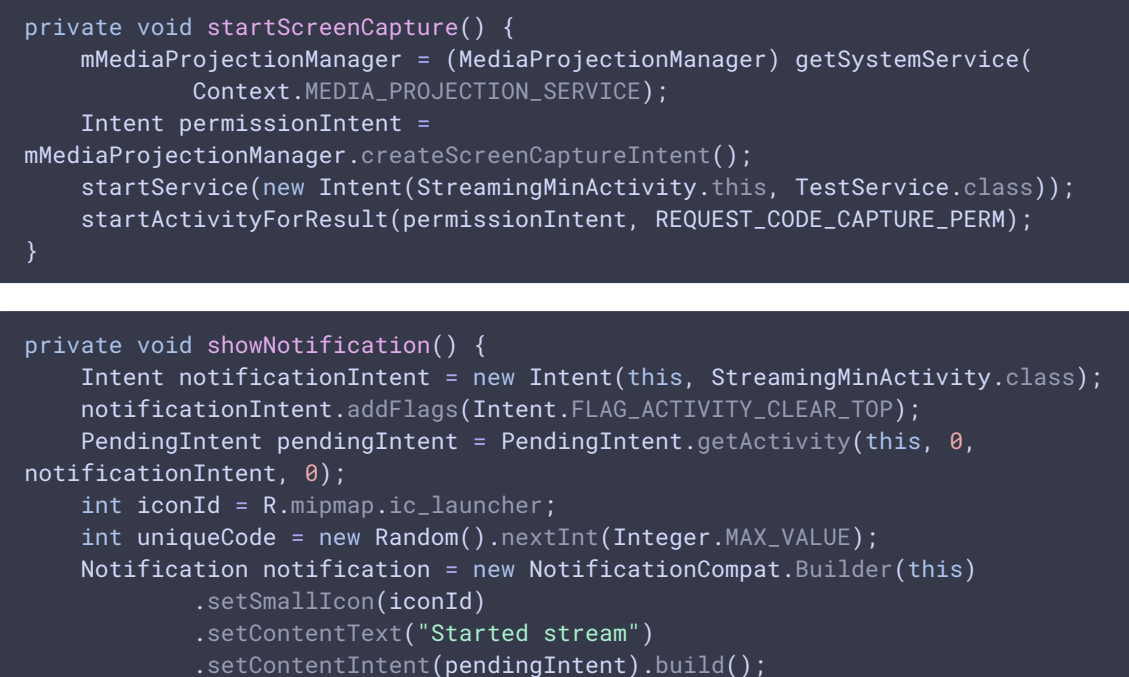

startForeground(uniqueCode, notification,

FOREGROUND\_SERVICE\_TYPE\_MEDIA\_PROJECTION);

}